## **Vrij rijden 2018-03-24** ALLE RONDETIJDEN OP<WWW.GETRACERESULTS.COM>

## **Intermediate 1 24 March 2018 Laptimes - Session 2 Zolder - 4000 mtr.**

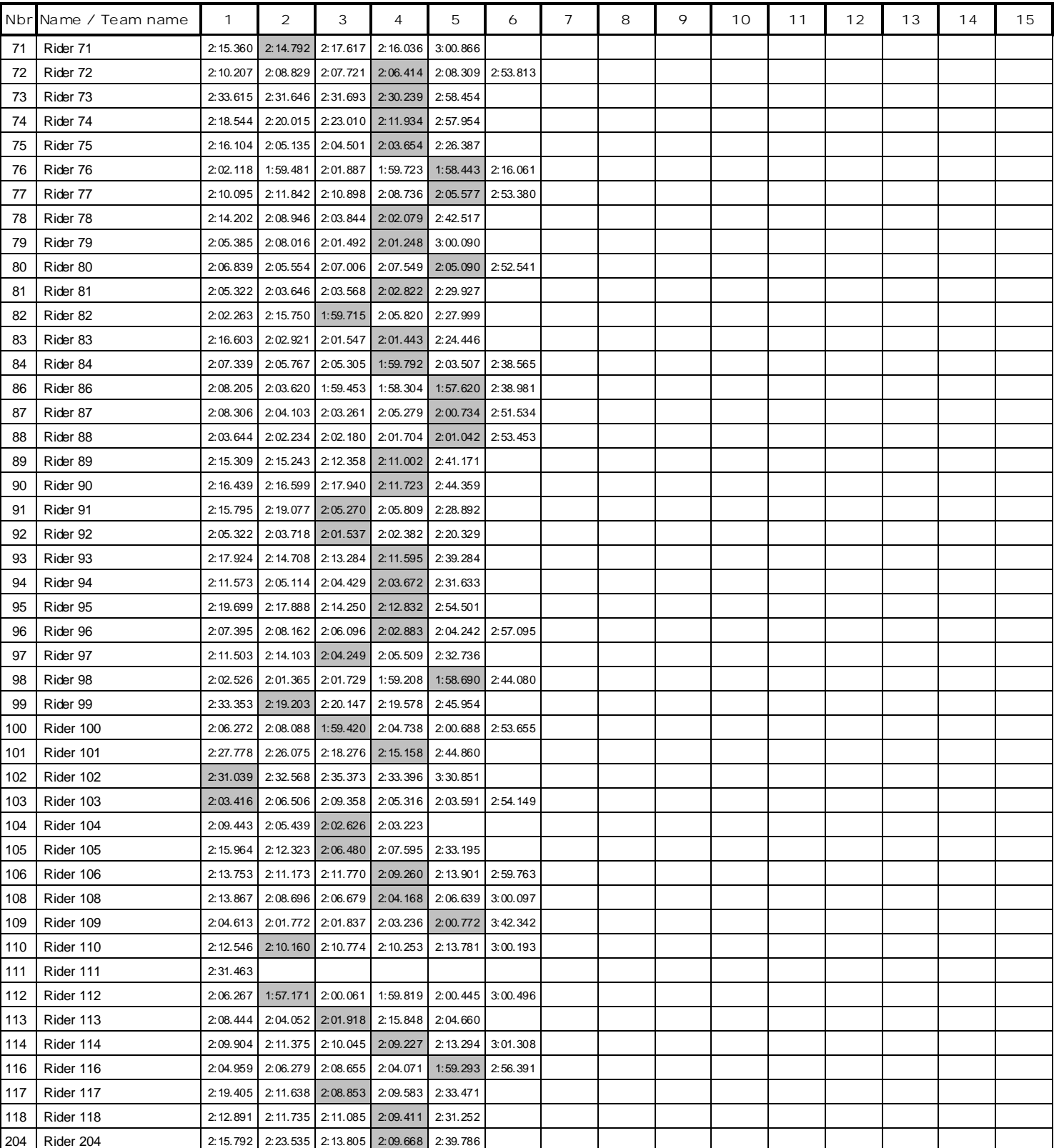

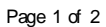

## **Vrij rijden 2018-03-24** ALLE RONDETIJDEN OP<WWW.GETRACERESULTS.COM>

**Intermediate 1 24 March 2018 Laptimes - Session 2 Zolder - 4000 mtr.** 

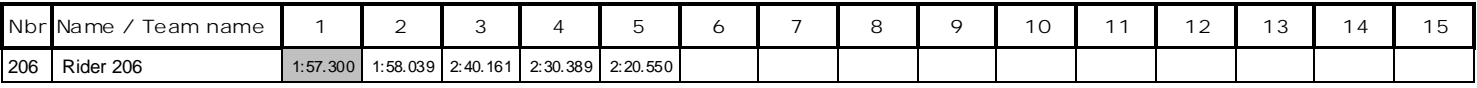

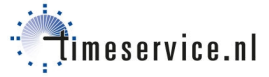